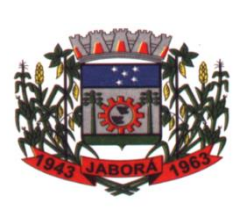

## **ESTADO DE SANTA CATARINA MUNICÍPIO DE JABORÁ SECRETARIA MUNICIPAL DE EDUCAÇÃO E DESPORTO ESCOLA BÁSICA MUNICIPAL ALBERTO BORDIN PROFESSOR: ORIDES PARIZOTTO**

**ALUNO:** 6<sup>°</sup> ANO

## **5ª ETAPA DE ATIVIDADES PEDAGÓGICAS NÃO PRESENCIAIS E/OU PRESENCIAIS DO ENSINO FUNDAMENTAL, DE INFORMÁTICA. DATA: 19/04/2021 Á 30/04/2021**

\_\_\_\_\_\_\_\_\_\_\_\_\_\_\_\_\_\_\_\_\_\_\_\_\_\_\_\_\_\_\_\_\_\_\_\_\_\_\_\_\_\_\_\_\_\_\_\_\_\_\_\_\_\_\_\_\_\_\_\_\_\_\_\_\_\_\_

\_\_\_\_\_\_\_\_\_\_\_\_\_\_\_\_\_\_\_\_\_\_\_\_\_\_\_\_\_\_\_\_\_\_\_\_\_\_\_\_\_\_\_\_\_\_\_\_\_\_\_\_\_\_\_\_\_\_\_\_\_\_\_\_\_\_\_\_\_\_\_\_\_\_\_\_ \_\_\_\_\_\_\_\_\_\_\_\_\_\_\_\_\_\_\_\_\_\_\_\_\_\_\_\_\_\_\_\_\_\_\_\_\_\_\_\_\_\_\_\_\_\_\_\_\_\_\_\_\_\_\_\_\_\_\_\_\_\_\_\_\_\_\_\_\_\_\_\_\_\_\_\_

## **Atividade Avaliativa**

Utilizando os textos e exercícios das etapas anteriores, responda o trabalho avaliativo.

- 1. Qual o conceito de Informática?
- 2. Ligue as figuras de acordo com suas funções:

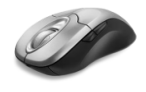

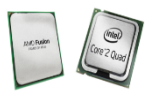

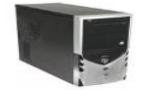

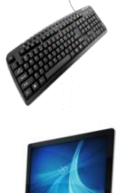

- É um dispositivo de **saída** temporário pois caso a energia seja interrompida as informações que estavam na tela serão perdidas.
- É um dispositivo que possui uma série de botões ou **teclas**, e utilizado para inserir dados no computador.
- Permite interagir com os objetos que aparecem na tela através de um cursor que podemos ver no monitor.
- Caixa retangular que protege todos os componentes internos do computador, como a placa-mãe, placa de vídeo e o HD.
- O núcleo do computador. Faz cálculos matemáticos e trata todas as informações que o sistema transmite.
- 3. Assinale qual alternativa é um sistema operacional:
	- a) Chrome
	- b) Windows 10
	- c) Mouse
- 4. Assinale a alternativa que não é um Hardware:
	- a) Windows 10
	- b) Mouse
	- c) Teclado
- 5. Os computadores de \_\_\_\_\_\_\_\_\_\_\_\_\_\_\_\_\_\_\_\_\_\_\_\_\_\_ funcionavam por meio de circuitos e válvulas eletrônicas. Possuíam o uso restrito, além de serem imensos e consumirem muita energia. De qual era os computadores dessa geração?
	- a) Primeira geração
	- b) Terceira geração
	- c) Segunda geração
- **6.** Qual é a função da tecla ESC?
	- a) Permite chegar ao começo de uma linha de texto ou de uma página em apenas um clique.
	- b) Ativar a digitação em "Caixa alta", que pode ser utilizada para dar destaque a um trecho de um texto, por exemplo.
	- c) Essa é uma abreviação para a palavra escape, que significa sair.

7. Qual a função do Sistema Operacional em um computador?

- a) Editar textos
- b) Editar vídeos
- c) É um programa que controla milhares de operações, faz a interface entre o usuário e o computador e executa aplicações.
- 8. Qual a função do Mouse?
	- a) Digitar uma mensagem
	- b) Interagir com a interface do programa que está sendo executado.
	- c) Editar vídeos e imagens.
	- 9. Caça Palavras dos periféricos do computador

As palavras deste caça palavras estão escondidas na horizontal, vertical e diagonal, sem palavras ao contrário.

> C T L C H L E U G E R N S H R T F Т E N I N IAS E E C - P Т A Н O C F Т F М F F М F т B - P N P т S т D R F F F F. A A H F E  $\Delta$ P А T U Т Ν F P G D M H C U S OM V N  $\mathbf{L}$ R Ν H R. Т Т S C F F -T R C  $\mathbf{1}$ -F А B A U  $\Omega$ Μ Ν  $\Omega$ A O 0 R U S  $\Omega$ A S C A N F B F F T H N R T F F F М S. N A A O A D W М Ι N E L. A S F  $\Omega$  $\Omega$ Т T М  $\Omega$ N T т  $\Omega$ R н N Δ P ∩ W R U R F F М W Т B Т W X K F V D А н T S A H Y E T O E Y F N D М P F S T E E W A W O M I E C K OIGHF ा

**GABINETE** IMPRESSORA

MODEM MONITOR

MOUSE **SCANNER**  **TECLADO**